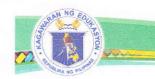

DepEdDIVISION OF TANGUE CITY

CITY OF TANGUE

August 24, 2020

# DIVISION MEMORANDUM

No. 176 ,

s. 2020

#### **2020 NDEP WEBINAR SERIES**

To: Schools Division Superintendent
Asst. Schools Division Superintendent
Schools Health and Nutrition Section
Division/School NDEP Coordinators
UPC-Trained Health and Other Non-Teaching Personnel
Youth Formation Coordinators
BKD Coordinators
School Heads and Teachers
This Division

- 1. The Department of Education (DepEd), through the Bureau of learner Support Services School Health Division (BLSS-SHD), will conduct a series of webinars for the National Drug Education Program (NDEP) **every Tuesday, 4:00-6:00 PM,** from **September 8, 2020 to November 10, 2020** (10 episodes). Target participants for the activity are NDEP coordinators, BKD coordinators, teachers, health personnel, and other non-teaching personnel who are involved in substance use prevention.
- 2. The activity aims to provide information and education for NDEP amid the COVID-19 pandemic, in line with the strategic directions of DepEd's Basic Education Learning Continuity Plan.
- 3. The webinar series will be streamed live via the DepEd Philippines Facebook page and recordings will be available at the DepEd Professional Development Learning Management System (PD-LMS) (http://training.deped.gov.ph/).
- 4. **Certificates of Attendance** (issued per episode) and **Certificates of Completion** (issued at the end of the entire webinar series) may be generated at the PD-LMS through <a href="https://bit.ly/2020ndepwebseriescourse">https://bit.ly/2020ndepwebseriescourse</a> upon getting a passing score in the weekly exit quizzes and the final exam, respectively, by the participants. **Enrollment key** is required to access the course quizzes and final exam at the PD-LMS.
- 5. Refer to **Attachment No. 1** for the visualized process of registering in and participating in webinar series.
- 6. Immediate and wide dissemination of this Memorandum is desired.

AGUSTINES E. CEPE, CESO V Schools Division Superintendent

AEC/wtm/08-24-20

Anecito St., Mantic, Tangub City

Website: www.depedtangub.net

Carrie (1988) 545 - 0304

E Telefax: (088) 395 - 3372

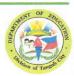

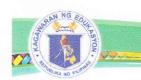

## Attachment No. 1 - Visualized Process of Participating in the Webinar Series

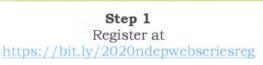

The enrollment key to the PD-LMS course will be sent to the email address submitted in the registration.

## Step 2

Create an account at <a href="http://training.deped.gov.ph/">http://training.deped.gov.ph/</a> (PD-LMS)

### Step 3

Participate in the webinar by watching and interacting in the Facebook Live.

# Step 4

Complete the Exit Quiz through the PD-LMS at https://bit.ly/2020ndepwebseriescourse The Certificate of Appearance will be auto-generated through the PD-LMS upon getting a passing score in the Exit Quiz.

# Step 5

Take the Final Exam (with Evaluation) through the PD-LMS (available for a limited time after the last episode) at <a href="https://bit.ly/2020ndepwebseriescourse">https://bit.ly/2020ndepwebseriescourse</a>

The Certificate of Completion will be auto-generated through the PD-LMS upon completing all the Exit Quizzes and getting a passing score in the Final exam.

Anecito St., Mantic, Tangub City

Website: www.depedtangub.net

**t** Telephone: (088) 545 - 0304

Felefax: (088) 395 - 3372

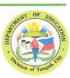